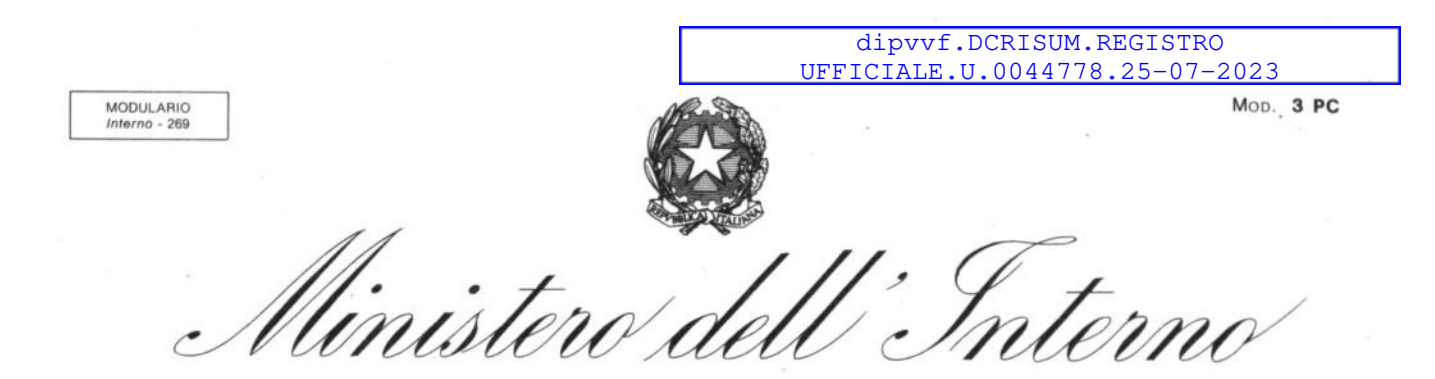

DIPARTIMENTO DEI VIGILI DEL FUOCO, DEL SOCCORSO PUBBLICO E DELLA DIFESA CIVILE DIREZIONE CENTRALE PER LE RISORSE UMANE

Ai Sigg. Direttori Centrali del Dipartimento

Ai Sigg. Direttori Regionali ed Interregionali dei Vigili del Fuoco

Ai Sigg. Comandanti dei Vigili del Fuoco

Al Sig. Dirigente dell'Ufficio I Gabinetto del Capo Dipartimento

Al Sig. Dirigente dell'Ufficio del Capo del Corpo Naz. VV.F.

Ai Sigg. Dirigenti degli Uffici di diretta collaborazione del Capo Dipartimento e del Capo del C.N.VV.F

OGGETTO: Informativa per i Direttivi che espletano funzioni logistico-gestionali e informatiche.

Con l'art. 15, comma 31, del decreto legge 22 aprile 2023 n. 44, convertito in legge 21 giugno 2023 n. 74, è stata incrementata, con decorrenza 1° luglio 2023, la dotazione organica dei ruoli dei dirigenti che espletano funzioni logistico-gestionali e informatiche:

- di sedici unità nella qualifica di Primo Dirigente che espleta funzioni logistico-gestionale;
- di tre unità nella qualifica di Primo Dirigente che espleta funzioni informatiche.

Conseguentemente dovranno essere sottoposte al Consiglio di Amministrazione le proposte di graduatoria, formulate dalla Commissione per la progressione in carriera prevista dall'art. 204 del D.Lgs n. 217/2005, relative ai seguenti scrutini per merito comparativo con decorrenza 1° luglio 2023:

- ammissione al corso di formazione per l'accesso alla qualifica di Primo Dirigente che espleta funzioni logistico-gestionali;
- ammissione al corso di formazione per l'accesso alla qualifica di Primo Dirigente che espleta funzioni informatiche.

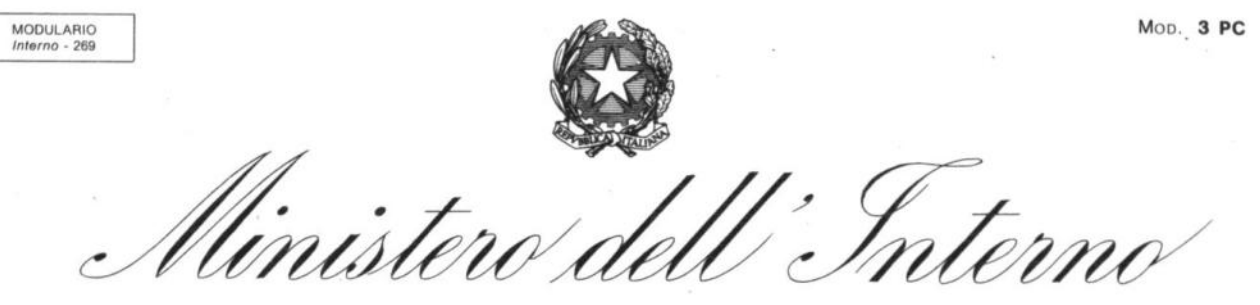

DIPARTIMENTO DEI VIGILI DEL FUOCO, DEL SOCCORSO PUBBLICO E DELLA DIFESA CIVILE DIREZIONE CENTRALE PER LE RISORSE UMANE

**Si avvia, pertanto, la procedura di aggiornamento dei fascicoli personali – alla data del 30 giugno 2023 - da parte dei Direttori Vicedirigenti che espletano funzioni logistico-gestionali e informatiche, con eventuale invio di documentazione.**

 **Come previsto dai vigenti criteri di scrutinio che si allegano in copia, NON DOVRANNO essere trasmessi a questo Ufficio atti che non sono valutabili in quanto non rientranti nelle categorie di titoli utilizzabili per la valutazione.**

 A tal proposito si evidenzia che eventuali incarichi ( a titolo esemplificativo, partecipazioni in Commissioni di esami, Gruppi lavoro, Commissioni di studio, Commissioni di Gara, docenze, attività di relatore in convegni o seminari, Responsabile Unico del Procedimento, etc.) non concorrono alla formazione del punteggio da attribuire in sede di scrutinio, in quanto gli stessi non rientrano tra le categorie previste dai criteri di scrutinio vigenti.

Per quanto attiene le seguenti categorie espressamente previste dai criteri di scrutinio, si segnala che:

#### ▪ **Corsi di Formazione e Aggiornamento:**

l'espletamento del corso dovrà essere documentato con attestato dal quale si evinca il relativo profitto;

▪ **Lavori Originali:**

lavoro predisposto nell'esercizio delle proprie attribuzioni o su incarico dell'Amministrazione e che verta su questioni di particolare rilievo determinando un concreto vantaggio per l'Amministrazione; non concorrono alla formazione del punteggio da attribuire in sede di scrutinio per merito comparativo i documenti o lavori che discendono dai consueti doveri d'ufficio;

#### ▪ **Pubblicazioni Scientifiche:**

edite in formato cartaceo o digitale, relative a discipline attinenti all'attività ed ai servizi propri dell'Amministrazione, contenute in una rivista di carattere scientifico debitamente autorizzata, ovvero riconducibili ad un editore; non concorrono alla formazione del punteggio da attribuire in sede di scrutinio per merito comparativo gli articoli strutturati a domanda e risposta.

Premesso quanto sopra**,** si prega di voler informare tutti i Direttori Vicedirigenti che espletano funzioni logistico- gestionali e informatiche in servizio presso codesti Uffici che, al fine di consentire **una puntale e celere individuazione del documento trasmesso,** la **documentazione dovrà essere inviata UNICAMENTE CON ELENCO NUMERATO e RIPORTATA TASSATIVAMENTE NELLA SCHEDA CHE SI ALLEGA, unitamente alle istruzioni per la relativa compilazione.**

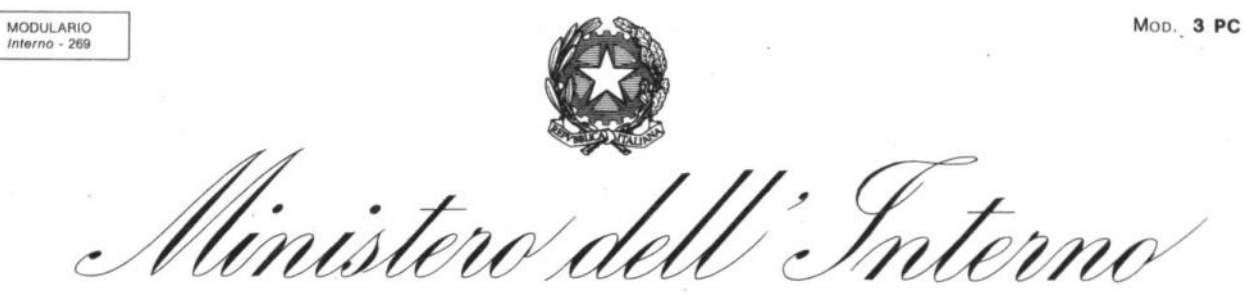

DIPARTIMENTO DEI VIGILI DEL FUOCO, DEL SOCCORSO PUBBLICO E DELLA DIFESA CIVILE DIREZIONE CENTRALE PER LE RISORSE UMANE

SI FA PRESENTE CHE LA DOCUMENTAZIONE TRASMESSA IN ASSENZA DEL RELATIVO ELENCO NUMERATO E DELLA SCHEDA DEBITAMENTE COMPILATA NON VERRA' ESAMINATA.

 La scheda debitamente compilata e la relativa documentazione dovranno essere spediti **entro e non oltre il TERMINE PERENTORIO dell'8 settembre 2023, solo a mezzo di posta certificata esclusivamente all'indirizzo "[riu.scrutiniotecnicoprofessionali@cert.vigilfuoco.it](mailto:riu.scrutiniotecnicoprofessionali@cert.vigilfuoco.it)".**

Non sarà accettata, pertanto, la documentazione trasmessa con altre modalità, salvo diversamente ed espressamente concordato in presenza di eccezionali cause ostative.

## **INDICAZIONI TECNICHE**

#### **- SCANSIONE DEGLI ALLEGATI DOCUMENTALI**

Per prevenire eventuali problematiche di inoltro e/o scarico dei documenti allegati attraverso il Protocollo Informatico del Dipartimento (Vigilia), si precisa che la dimensione massima di una PEC, comprensiva di tutti gli allegati, **non potrà in alcun modo superare i 50 MB (megabyte)**.

Si consiglia comunque di mantenersi ben al di sotto di predetto limite, a garanzia dei corretti tempi di protocollazione e invio.

La documentazione dovrà essere fornita in formato PDF, preferibilmente generata da file originale tramite Wordprocessor (p. es. MS-Word, Libre Office, Open Office, ect.).

Nel caso in cui la documentazione PDF venga generata da cartaceo, tramite processo di scansione ottica (scanner), si suggeriscono i seguenti parametri di scansione:

- formato di salvataggio: pdf;
- risoluzione: 200x200 dpi (passare a 300x300 dpi solo in caso di scarsa leggibilità);
- tipo documento da scansionare: solo testo;
- formato colore: bianco/nero (evitare scala di "grigi" o "colore").

I parametri sopraindicati andranno a produrre Files in formato pdf di dimensione tipicamente tra i 30KB e gli 80KB a pagina (p.es. 100 pagine occuperanno in totale dai 3MB agli 8MB).

Si chiede di voler curare la massima diffusione del contenuto della presente circolare a tutti i funzionari interessati in servizio presso codesti Uffici, ancorché temporaneamente assenti a qualsiasi titolo o assegnati temporaneamente presso sedi diverse.

Si ringrazia per la consueta fattiva collaborazione e si resta a disposizione per ogni eventuale chiarimento.

 $\overline{3}$ 

#### IL DIRETTORE CENTRALE Volpe

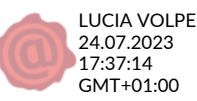

#### C.d.A. 23/12/2021

Categorie dei titoli di servizio e criteri per l'attribuzione dei punteggi da utilizzare, a norma dell'art. 204 del decreto legislativo n. 217/2005, negli scrutini per merito comparativo ai fini della promozione alla qualifica di Primo Dirigente Logistico-Gestionale - triennio 2022 - 2024.

Lo scrutinio per merito comparativo consiste nel giudizio sulla completa personalità del funzionario emesso sulla base dei titoli risultanti dal fascicolo personale e dallo stato matricolare, con particolare riferimento agli esiti delle valutazioni annuali.

Si deve altresì tener conto degli incarichi e dei servizi svolti e della qualità delle funzioni, con riferimento alla competenza professionale dimostrata e al grado di responsabilità assunte.

Pertanto, i criteri di cui sopra dovranno avere riguardo alle categorie sottoindicate, con il punteggio complessivo per ciascuna indicato.

## **CATEGORIA I SCHEDE DI VALUTAZIONE - TOTALE FINO A PUNTI 72**

 $\geq \frac{1}{2}$ 

L'attribuzione dei punteggi annuali relativi alla categoria in esame avverrà sulla scorta delle risultanze delle schede valutative elaborate - per l'ultimo triennio disponibile - sulla base del sistema di valutazione annuale stabilito per il personale direttivo dei ruoli tecnico-professionali ai sensi dell'art. 202 del decreto legislativo n. 217/2005.

Sulla base dei criteri formulati ai sensi dell'art. 203 del decreto legislativo n. 217/2005, si prenderanno in considerazione i punteggi risultanti nelle sezioni A, B e C, fino al massimo di punti 100 che s'intendono comprensivi della variazione attribuita in sede di giudizio valutativo finale.

Gli esiti del sistema di valutazione verranno esaminati a partire dal 01.01.2018, data di entrata in vigore delle disposizioni del decreto legislativo 6 ottobre 2018, n. 127, che hanno modificato e integrato il decreto legislativo n. 217/2005 nella parte relativa alla progressione in carriera del personale direttivo appartenente ai ruoli tecnico-professionali.

Verranno attribuiti i punteggi di cui all'unita Tabella 1, con attribuzione di punti 24 nel caso di scheda con attribuzione del coefficiente massimo, con un intervallo di punti 0,20 tra ogni coefficiente numerico complessivo e quello immediatamente superiore od inferiore e punti 0,10 nel caso di coefficiente decimale.

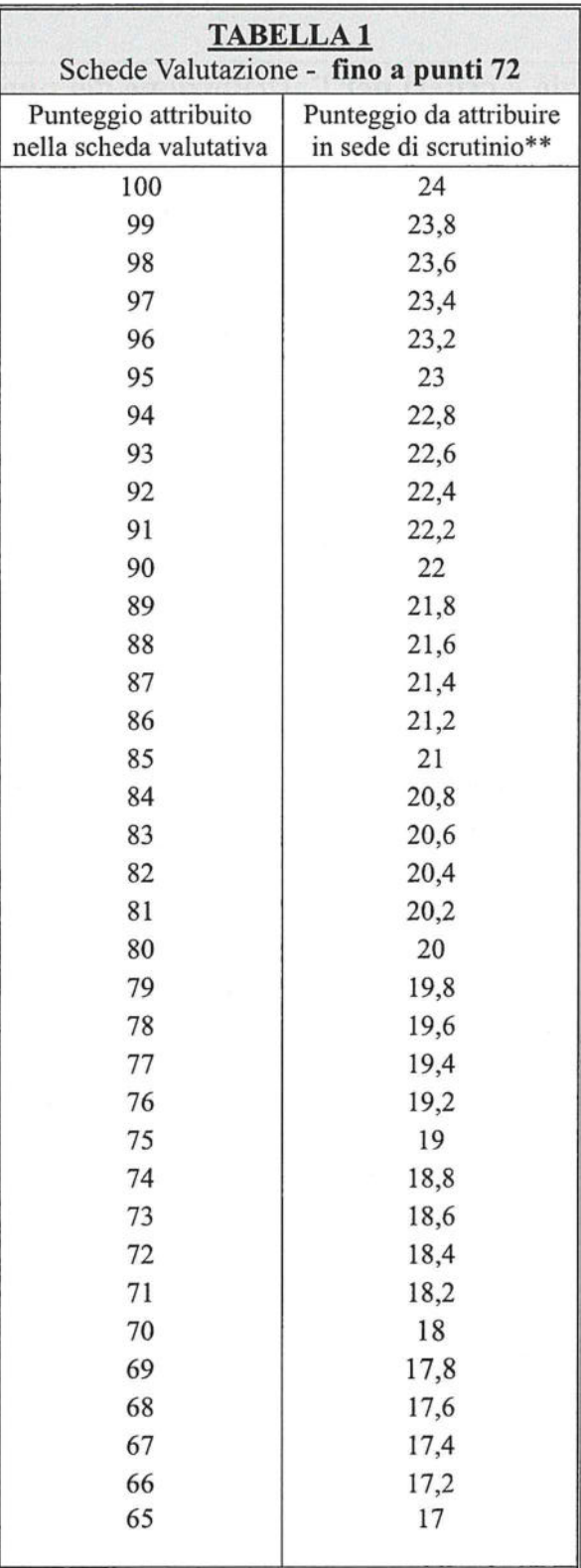

<sup>\*\*</sup>il punteggio viene attribuito, anche per la parte decimale:<br>se con scheda con punti 99 si attribuiscono punti 23,80, con<br>punti 99,5 si attribuiscono punti 23,90.

 $\label{eq:zeta} \frac{1}{\gamma} \frac{N-1}{\gamma}$ 

## **CATEGORIA II** TITOLI DI STUDIO - TOTALE FINO A PUNTI 2,5

 $\frac{1}{2}$  ,  $\frac{1}{2}$  $\gamma_{\rm d}$ 

> Nella categoria II vengono valutati, fra le classi di laurea magistrale, esclusivamente i titoli di studio diversi da quello considerato ai fini dell'inquadramento nel ruolo di appartenenza.

> I punteggi dei titoli di studio sono tra loro cumulabili, ad eccezione delle lauree universitarie e magistrali afferenti al medesimo corso di laurea.

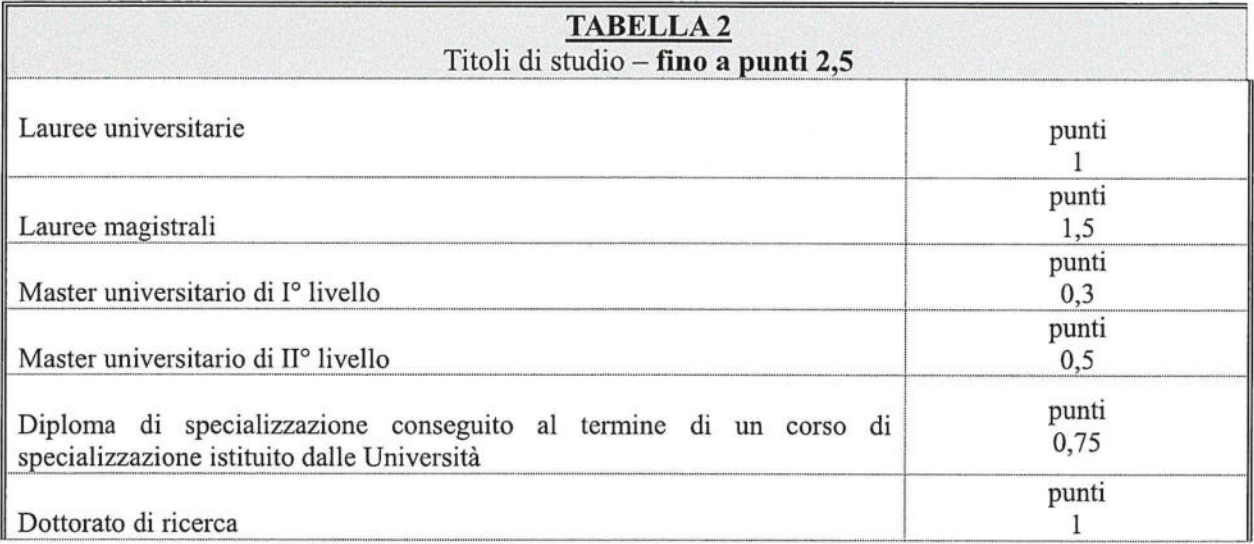

### **CATEGORIA III ABILITAZIONI PROFESSIONALI - TOTALE FINO A PUNTI 1,5**

Sono ammesse a valutazione le abilitazioni professionali correlate alle lauree magistrali previste dall'articolo 155, comma 1, lett. d, del decreto legislativo 13 ottobre 2005, n. 217, per l'accesso al ruolo dei direttivi logistico-gestionali e a quelle previste dal previgente ordinamento per l'accesso al ruolo dei funzionari amministrativi-contabili direttori, con l'attribuzione di un punteggio pari a 1; qualora il funzionario scrutinato sia in possesso di più abilitazioni, il punteggio massimo attribuibile  $\dot{e}$  pari a 1,5.

### **CATEGORIA IV** CORSI DI FORMAZIONE E AGGIORNAMENTO PROFESSIONALE - TOTALE FINO A **PUNTI5**

Sono ammesse a valutazione i corsi di formazione e aggiornamento professionale, frequentati con profitto, ciascuno dei quali di durata non inferiore a 36 ore, autorizzati dall'Amministrazione. Il punteggio da attribuire è correlato alla durata del corso ed è pari a 0,40 punti per ciascun periodo di trentasei ore. Nel caso in cui il numero delle ore complessive del corso non corrisponda a un multiplo esatto di trentasei, il punteggio da attribuire al corso è calcolato per difetto.

Non sono valutabili i corsi di formazione obbligatoria per l'ingresso e quelli per la progressione in carriera. Sono altresì ammessi a valutazione i corsi universitari di perfezionamento post laurea con l'attribuzione di un punteggio pari a 0,30 punti per ciascun corso.

## **CATEGORIA V** LAVORI ORIGINALI ELABORATI PER IL SERVIZIO E PUBBLICAZIONI **SCIENTIFICHE: TOTALE FINO A PUNTI 4**

Per lavoro originale si intende solo quello che il funzionario abbia svolto nell'esercizio delle proprie attribuzioni o su incarico conferitogli dall'Amministrazione e che verta su questioni di particolare rilievo determinando un concreto vantaggio per l'Amministrazione.

Le pubblicazioni scientifiche valutabili sono quelle edite in formato cartaceo o digitale, relative a discipline attinenti all'attività ed ai servizi propri dell'Amministrazione, contenute in una rivista di carattere scientifico debitamente autorizzata, ovvero riconducibili ad un editore.

Nel caso di lavori originali o pubblicazioni, predisposti da coautori, ove non risulti individuabile il singolo contributo, il punteggio viene ripartito nel seguente modo: diviso per due nel caso di due autori, diviso per tre nel caso di tre o più autori.

Per ciascun lavoro originale o pubblicazione, possono essere attribuiti fino a punti 0,40.

## CATEGORIA VI: ANZIANITA' DI SERVIZIO - TOTALE PUNTI FINO A 9

Ad ogni anno di effettivo servizio prestato nell'Amministrazione nel ruolo direttivo ovvero nel ruolo dei funzionari amministrativo-contabili direttori o corrispondenti profili professionali dei previgenti ordinamenti del personale del Corpo Nazionale dei Vigili del Fuoco sono attribuiti punti 0,50; i punti sono cumulabili fino ad un massimo di 9. Le frazioni di anno sono valutate in ragione

mensile considerando, come mese intero, periodi continuativi di trenta giorni o frazioni superiori ai quindici giorni. Non è computata l'anzianità minima pari a 9 anni e 6 mesi, prevista dall'articolo 160 del decreto legislativo 217/2005, per l'ammissione allo scrutinio.

## CATEGORIA VII: POTENZIALITA' DI SVILUPPO PROFESSIONALE - TOTALE PUNTI FINO A 6

L'attitudine ad assumere le funzioni della qualifica dirigenziale da conferire è valutata, dopo l'attribuzione dei coefficienti relativi alle altre categorie di titoli, in base ad un giudizio complessivo sulla personalità del funzionario quale risulta dai precedenti di carriera e da tutti gli elementi del fascicolo personale.

La valutazione della potenzialità utilizza indicatori di attitudine alla leadership, capacità professionale, elementi motivazionali, capacità relazionale interna ed esterna: tali aspetti verranno presi in considerazione quali elementi sintomatici di un impegno ed interesse per il servizio superiori a quelli ordinariamente richiesti per il raggiungimento degli obiettivi propri del servizio di istituto.

Pertanto la potenzialità sarà individuata, nell'ambito delle attività svolte nell'arco complessivo della carriera, con riguardo alla gestione e direzione di situazioni complesse, che saranno valutate con riferimento a:

- alla molteplicità delle esperienze effettuate;

 $\tilde{\gamma}$  $\mathcal{A}_j$ 

- capacità di assumere autonome iniziative nei settori affidati e di elaborare e realizzare soluzioni concrete in ordine alle problematiche che emergono nello svolgimento dei compiti affidatigli;
- alla capacità di mantenere la continuità di un elevato rendimento, di instaurare relazioni interne ed esterne efficaci, di elaborare progetti e programmi innovativi per la funzionalità della struttura, di proporre ed attuare soluzioni innovative e vantaggiose per l'Amministrazione, di organizzare attività di particolare complessità.

## 

Il coefficiente minimo per l'ammissione al corso di formazione dirigenziale viene determinato nella misura di punti 51, pari al 51% del coefficiente complessivo massimo previsto per lo scrutinio.

A parità di merito, l'ammissione al corso di formazione dirigenziale avviene, nei limiti dei posti disponibili, secondo l'ordine risultante dal ruolo di anzianità della qualifica di appartenenza.

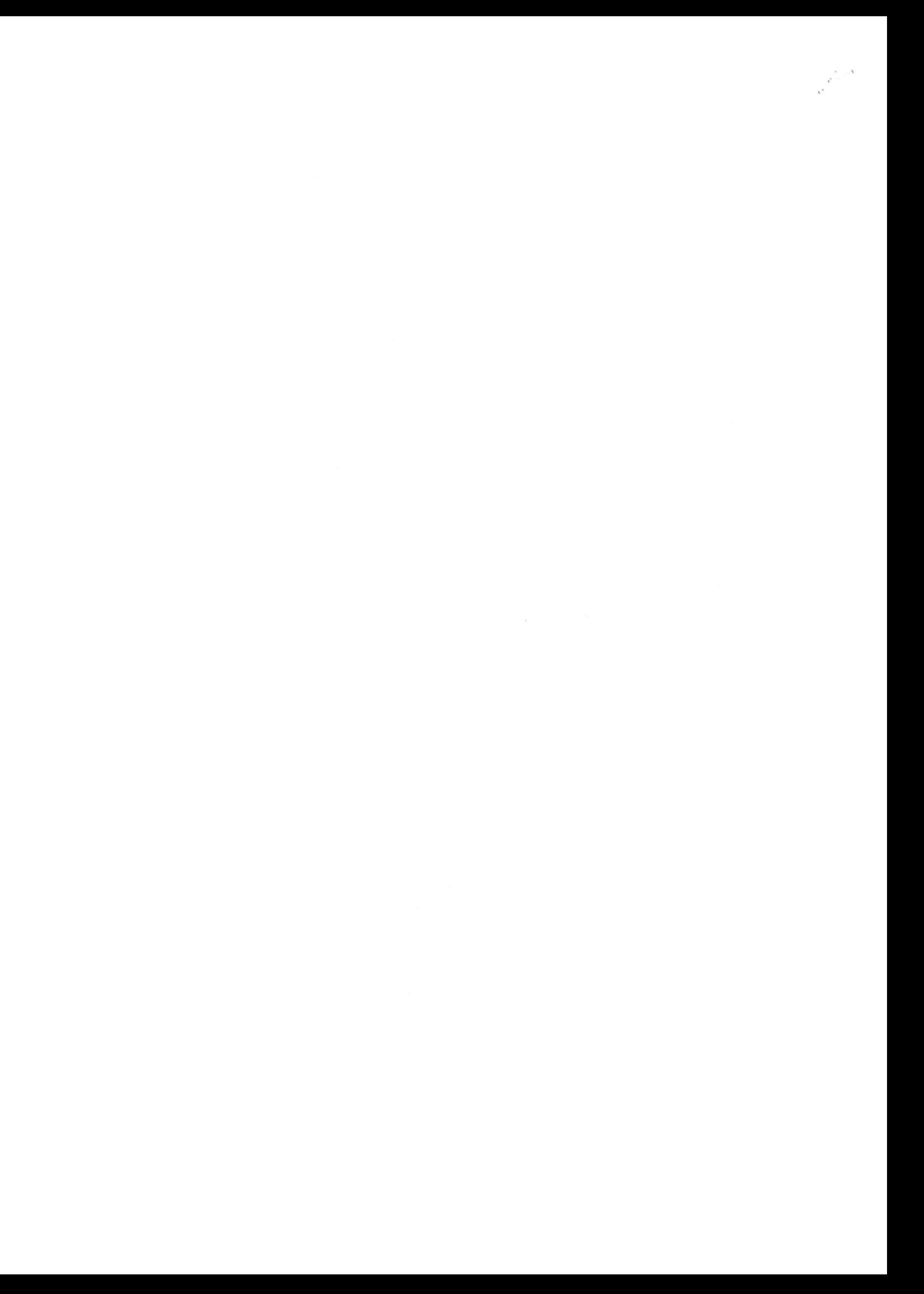

Categorie dei titoli di servizio e criteri per l'attribuzione dei punteggi da utilizzare, a norma dell'art. 204 del decreto legislativo n. 217/2005, negli scrutini per merito comparativo ai fini della promozione alla qualifica di Primo Dirigente Informatico triennio 2022 - 2024.

Lo scrutinio per merito comparativo consiste nel giudizio sulla completa personalità del funzionario emesso sulla base dei titoli risultanti dal fascicolo personale e dallo stato matricolare, con particolare riferimento agli esiti delle valutazioni annuali.

Si deve altresì tener conto degli incarichi e dei servizi svolti e della qualità delle funzioni, con riferimento alla competenza professionale dimostrata e al grado di responsabilità assunte.

Pertanto, i criteri di cui sopra dovranno avere riguardo alle categorie sottoindicate, con il punteggio complessivo per ciascuna indicato.

#### **CATEGORIA I SCHEDE DI VALUTAZIONE - TOTALE FINO A PUNTI 72**

见  $\hat{\mathcal{L}}$ 

> L'attribuzione dei punteggi annuali relativi alla categoria in esame avverrà sulla scorta delle risultanze delle schede valutative elaborate - per l'ultimo triennio disponibile - sulla base del sistema di valutazione annuale stabilito per il personale direttivo dei ruoli tecnico-professionali ai sensi dell'art. 202 del decreto legislativo n.217/2005.

> Sulla base dei criteri formulati ai sensi dell'art. 203 del decreto legislativo n.217/2005, si prenderanno in considerazione i punteggi risultanti nelle sezioni A, B e C, fino al massimo di punti 100 che s'intendono comprensivi della variazione attribuita in sede di giudizio valutativo finale.

> Gli esiti del sistema di valutazione verranno esaminati a partire dal 01.01.2018, data di entrata in vigore delle disposizioni del decreto legislativo 6 ottobre 2018, n. 127, che hanno modificato e integrato il decreto legislativo n.217/2005 nella parte relativa alla progressione in carriera del personale direttivo appartenente ai ruoli tecnico-professionali.

> Verranno attribuiti i punteggi di cui all'unita Tabella 1, con attribuzione di punti 24 nel caso di scheda con attribuzione del coefficiente massimo, con un intervallo di punti 0,20 tra ogni coefficiente numerico complessivo e quello immediatamente superiore od inferiore e punti 0,10 nel caso di coefficiente decimale.

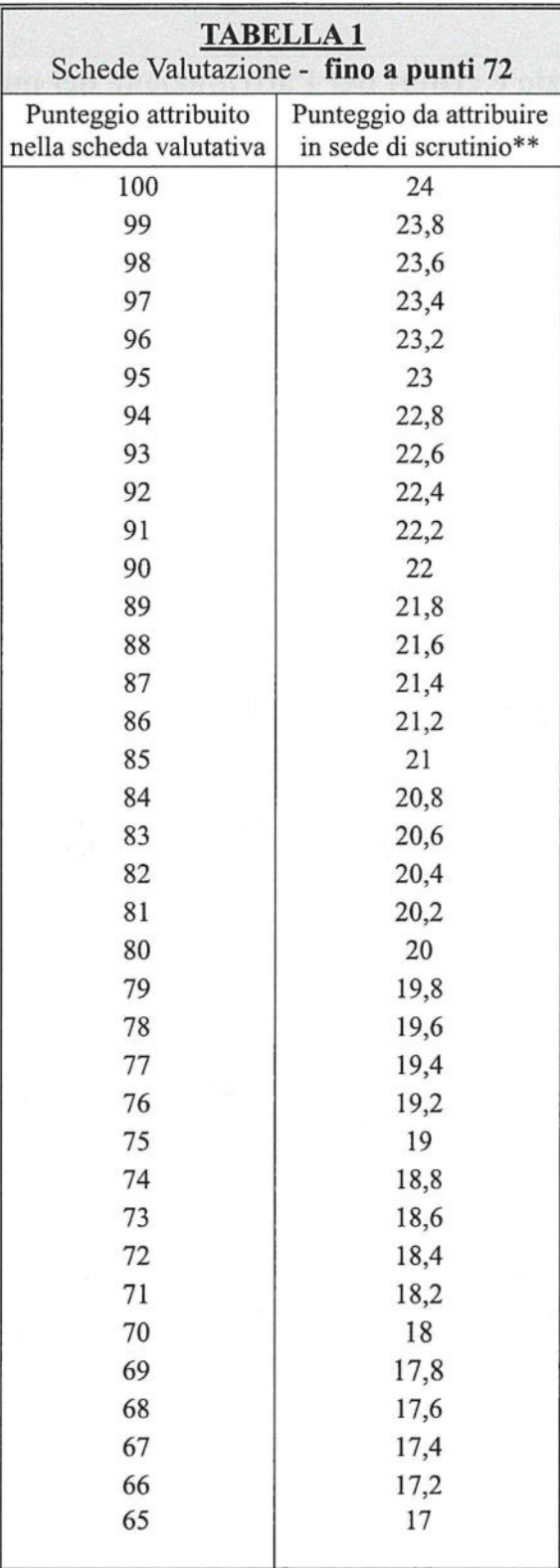

\*\*il punteggio viene attribuito, anche per la parte decimale:<br>se con scheda con punti 99 si attribuiscono punti 23,8 con<br>punti 99,5 si attribuiscono punti 23,9.

 $\mathcal{R}$  $\tilde{\chi}$ 

## **CATEGORIA II** TITOLI DI STUDIO - TOTALE FINO A PUNTI 2,5

 $\overline{\epsilon}$  $\infty$ 

> Nella categoria II vengono valutati, fra le classi di laurea magistrale, esclusivamente i titoli di studio diversi da quello considerato ai fini dell'inquadramento nel ruolo di appartenenza.

> I punteggi dei titoli di studio sono tra loro cumulabili, ad eccezione delle lauree universitarie e magistrali afferenti al medesimo corso di laurea.

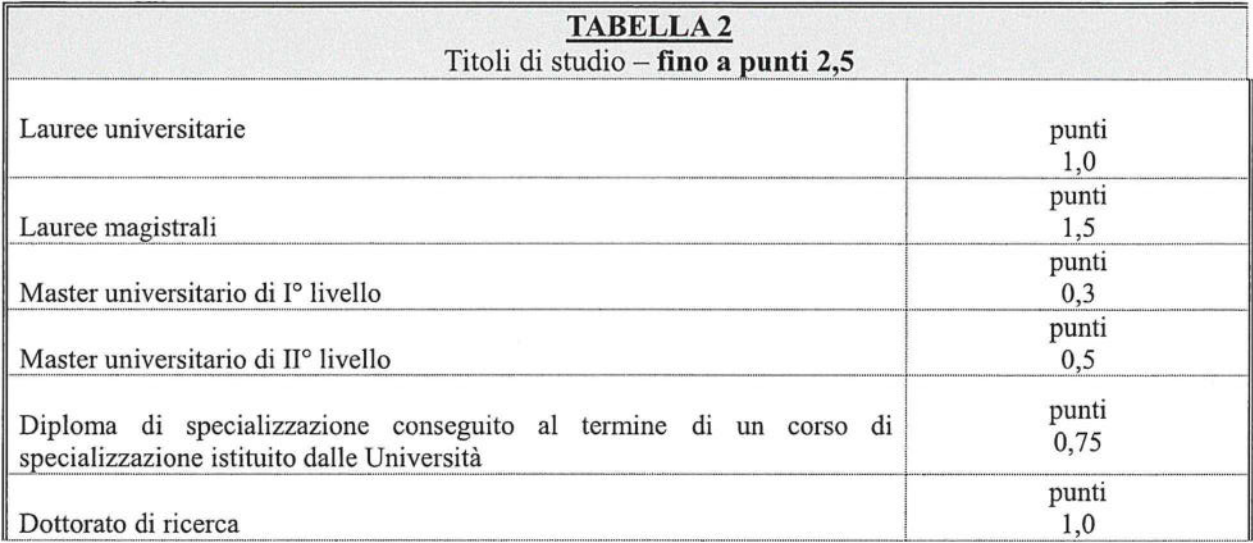

### **CATEGORIA III ABILITAZIONI PROFESSIONALI - TOTALE FINO A PUNTI 1,5**

Sono ammesse a valutazione le abilitazioni professionali correlate alle lauree magistrali previste dall'articolo 164, comma 1, lett. d, del decreto legislativo 13 ottobre 2005, n. 217, per l'accesso al ruolo dei direttivi informatici e a quelle previste dal previgente ordinamento per l'accesso al ruolo dei funzionari tecnico-informatici direttori, con l'attribuzione di un punteggio pari a 1; qualora il funzionario scrutinato sia in possesso di più abilitazioni, il punteggio massimo attribuibile è pari a  $1, 5.$ 

#### **CATEGORIA IV** CORSI DI FORMAZIONE E AGGIORNAMENTO PROFESSIONALE - TOTALE FINO A **PUNTI5**

Sono ammesse a valutazione i corsi di formazione e aggiornamento professionale, frequentati con profitto, ciascuno dei quali di durata non inferiore a 36 ore, autorizzati dall'Amministrazione. Il punteggio da attribuire è correlato alla durata del corso ed è pari a 0,40 punti per ciascun periodo di trentasei ore. Nel caso in cui il numero delle ore complessive del corso non corrisponda a un multiplo esatto di trentasei, il punteggio da attribuire al corso è calcolato per difetto.

Non sono valutabili i corsi di formazione obbligatoria per l'ingresso e quelli per la progressione in carriera. Sono altresì ammessi a valutazione i corsi universitari di perfezionamento post laurea con l'attribuzione di un punteggio pari a 0,30 punti per ciascun corso.

## **CATEGORIAV** LAVORI ORIGINALI ELABORATI PER IL SERVIZIO E PUBBLICAZIONI **SCIENTIFICHE: TOTALE FINO A PUNTI 4**

Per lavoro originale si intende solo quello che il funzionario abbia svolto nell'esercizio delle proprie attribuzioni o su incarico conferitogli dall'Amministrazione e che verta su questioni di particolare rilievo determinando un concreto vantaggio per l'Amministrazione.

Le pubblicazioni scientifiche valutabili sono quelle edite in formato cartaceo o digitale, relative a discipline attinenti all'attività ed ai servizi propri dell'Amministrazione, contenute in una rivista di carattere scientifico debitamente autorizzata, ovvero riconducibili ad un editore.

Nel caso di lavori originali o pubblicazioni, predisposti da coautori, ove non risulti individuabile il singolo contributo, il punteggio viene ripartito nel seguente modo: diviso per due nel caso di due autori, diviso per tre nel caso di tre o più autori.

Per ciascun lavoro originale o pubblicazione, possono essere attribuiti fino a punti 0,40.

#### CATEGORIA VI: ANZIANITA' DI SERVIZIO - TOTALE PUNTI FINO A 9

Ad ogni anno di effettivo servizio prestato nell'Amministrazione nel ruolo direttivo ovvero nel ruolo dei funzionari tecnico-informatici direttori del previgente ordinamento sono attribuiti 0,50 punti; i punti sono cumulabili fino ad un massimo di 9. Le frazioni di anno sono valutate in ragione mensile considerando, come mese intero, periodi continuativi di trenta giorni o frazioni superiori ai

quindici giorni. Non è computata l'anzianità minima pari a 9 anni e 6 mesi, prevista dall'articolo 160 del decreto legislativo 217/2005, per l'ammissione allo scrutinio.

## CATEGORIA VII: POTENZIALITA' DI SVILUPPO PROFESSIONALE – TOTALE PUNTI FINO A 6

L'attitudine ad assumere le funzioni della qualifica dirigenziale da conferire è valutata, dopo l'attribuzione dei coefficienti relativi alle altre categorie di titoli, in base ad un giudizio complessivo sulla personalità del funzionario quale risulta dai precedenti di carriera e da tutti gli elementi del fascicolo personale.

La valutazione della potenzialità utilizza indicatori di attitudine alla leadership, capacità professionale, elementi motivazionali, capacità relazionale interna ed esterna: tali aspetti verranno presi in considerazione quali elementi sintomatici di un impegno ed interesse per il servizio superiori a quelli ordinariamente richiesti per il raggiungimento degli obiettivi propri del servizio di istituto.

Pertanto la potenzialità sarà individuata, nell'ambito delle attività svolte nell'arco complessivo della carriera, con riguardo alla gestione e direzione di situazioni complesse, che saranno valutate con riferimento a:

- alla molteplicità delle esperienze effettuate;

 $\tilde{\epsilon}$  $\bar{\alpha}$ 

- capacità di assumere autonome iniziative nei settori affidati e di elaborare e realizzare soluzioni concrete in ordine alle problematiche che emergono nello svolgimento dei compiti affidatigli;
- alla capacità di mantenere la continuità di un elevato rendimento, di instaurare relazioni interne ed esterne efficaci, di elaborare progetti e programmi innovativi per la funzionalità della struttura, di proporre ed attuare soluzioni innovative e vantaggiose per l'Amministrazione, di organizzare attività di particolare complessità.

#### 

Il coefficiente minimo per l'ammissione al corso di formazione dirigenziale viene determinato nella misura di punti 51, pari al 51% del coefficiente complessivo massimo previsto per lo scrutinio.

A parità di merito, l'ammissione al corso di formazione dirigenziale avviene, nei limiti dei posti disponibili, secondo l'ordine risultante dal ruolo di anzianità della qualifica di appartenenza.

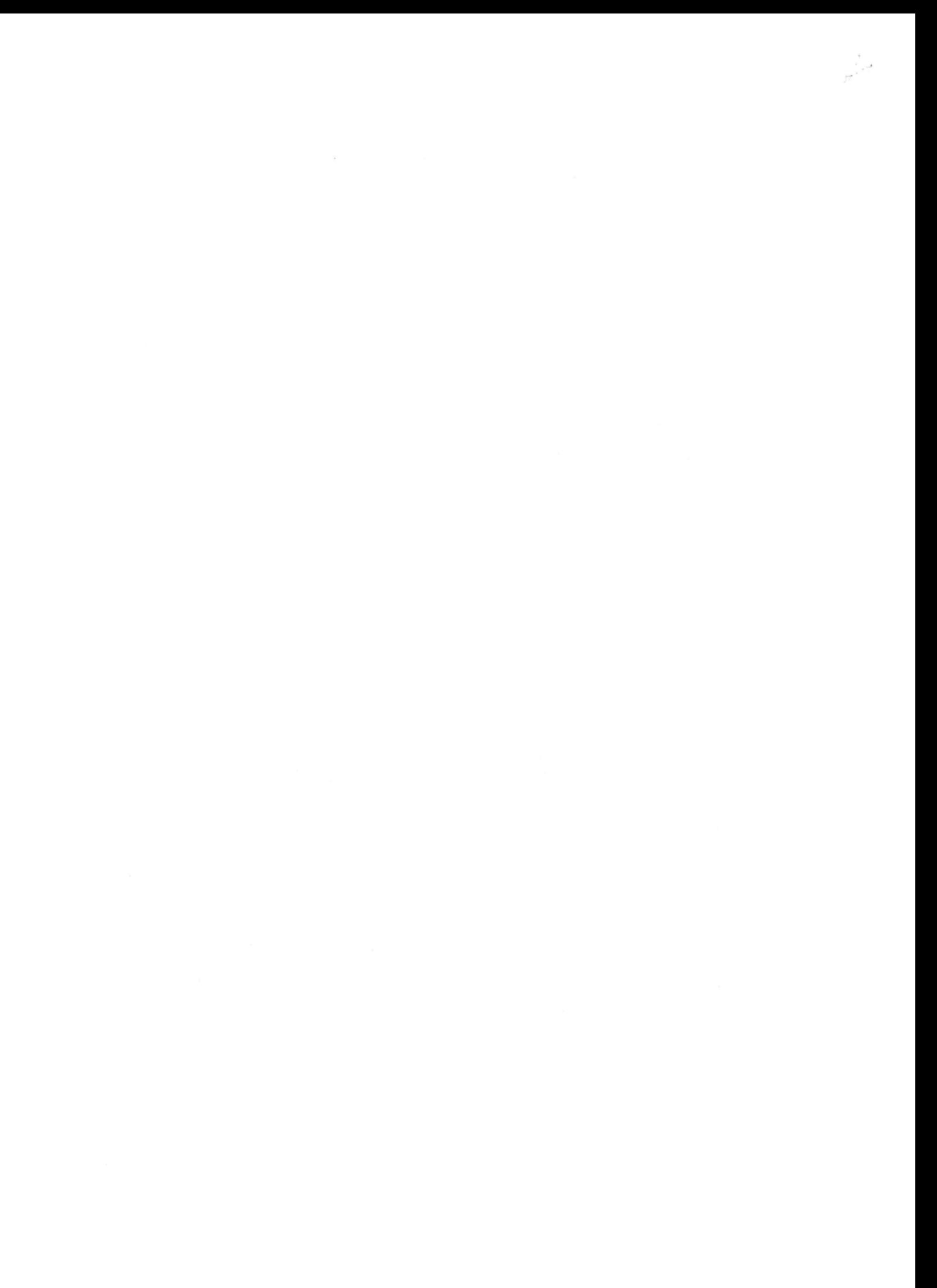

Categorie dei titoli di servizio e criteri per l'attribuzione dei punteggi da utilizzare, a norma dell'art. 204 del decreto legislativo n. 217/2005, negli scrutini per merito comparativo ai fini della promozione alla qualifica di Primo Dirigente preposto alla comunicazione in emergenza - triennio 2022 – 2024.

Lo scrutinio per merito comparativo consiste nel giudizio sulla completa personalità del funzionario emesso sulla base dei titoli risultanti dal fascicolo personale e dallo stato matricolare, con particolare riferimento agli esiti delle valutazioni annuali.

Si deve altresì tener conto degli incarichi e dei servizi svolti e della qualità delle funzioni, con riferimento alla competenza professionale dimostrata e al grado di responsabilità assunte.

Pertanto, i criteri di cui sopra dovranno avere riguardo alle categorie sottoindicate, con il punteggio complessivo per ciascuna indicato.

#### **CATEGORIA I** SCHEDE DI VALUTAZIONE - TOTALE FINO A PUNTI 72

L'attribuzione dei punteggi annuali relativi alla categoria in esame avverrà sulla scorta delle risultanze delle schede valutative elaborate - per l'ultimo triennio disponibile - sulla base del sistema di valutazione annuale stabilito per il personale direttivo dei ruoli tecnico-professionali ai sensi dell'art. 202 del decreto legislativo n.217/2005.

Sulla base dei criteri formulati ai sensi dell'art. 203 del decreto legislativo n.217/2005, si prenderanno in considerazione i punteggi risultanti nelle sezioni A, B e C, fino al massimo di punti 100 che s'intendono comprensivi della variazione attribuita in sede di giudizio valutativo finale.

Gli esiti del sistema di valutazione verranno esaminati a partire dal 01.01.2018, data di entrata in vigore delle disposizioni del decreto legislativo 6 ottobre 2018, n. 127, che hanno modificato e integrato il decreto legislativo n.217/2005 nella parte relativa alla progressione in carriera del personale direttivo appartenente ai ruoli tecnico-professionali.

Verranno attribuiti i punteggi di cui all'unita Tabella 1, con attribuzione di punti 24 nel caso di scheda con attribuzione del coefficiente massimo, con un intervallo di punti 0,20 tra ogni coefficiente numerico complessivo e quello immediatamente superiore od inferiore e punti 0,10 nel caso di coefficiente decimale.

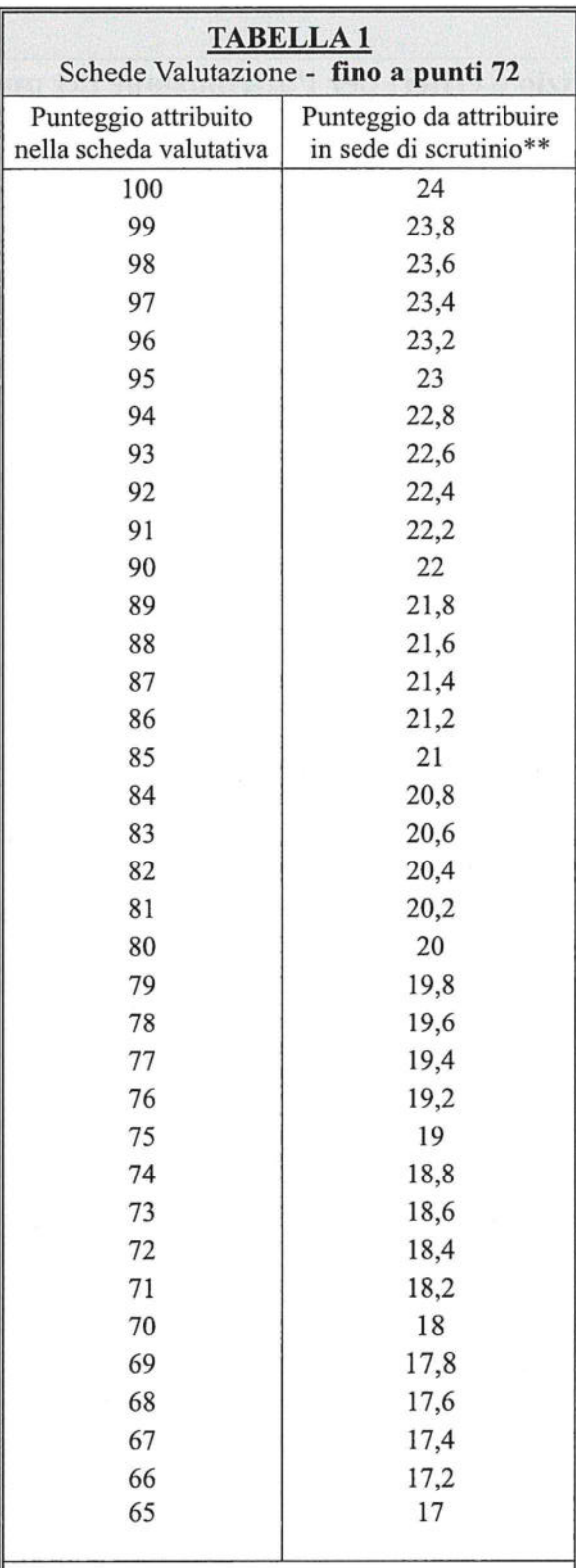

 $\mathcal{F}$ 

\*\*il punteggio viene attribuito, anche per la parte decimale:<br>se con scheda con punti 99 si attribuiscono punti 23,8 con<br>punti 99,5 si attribuiscono punti 23,9

 $\rho \geqslant 2$ 

## **CATEGORIA II** TITOLI DI STUDIO - TOTALE FINO A PUNTI 2,5

 $\frac{1}{\sqrt{2}}$ 

Nella categoria II vengono valutati, fra le classi di laurea magistrale, esclusivamente i titoli di studio diversi da quello considerato ai fini dell'inquadramento nel ruolo di appartenenza.

I punteggi dei titoli di studio sono tra loro cumulabili, ad eccezione delle lauree universitarie e magistrali afferenti al medesimo corso di laurea.

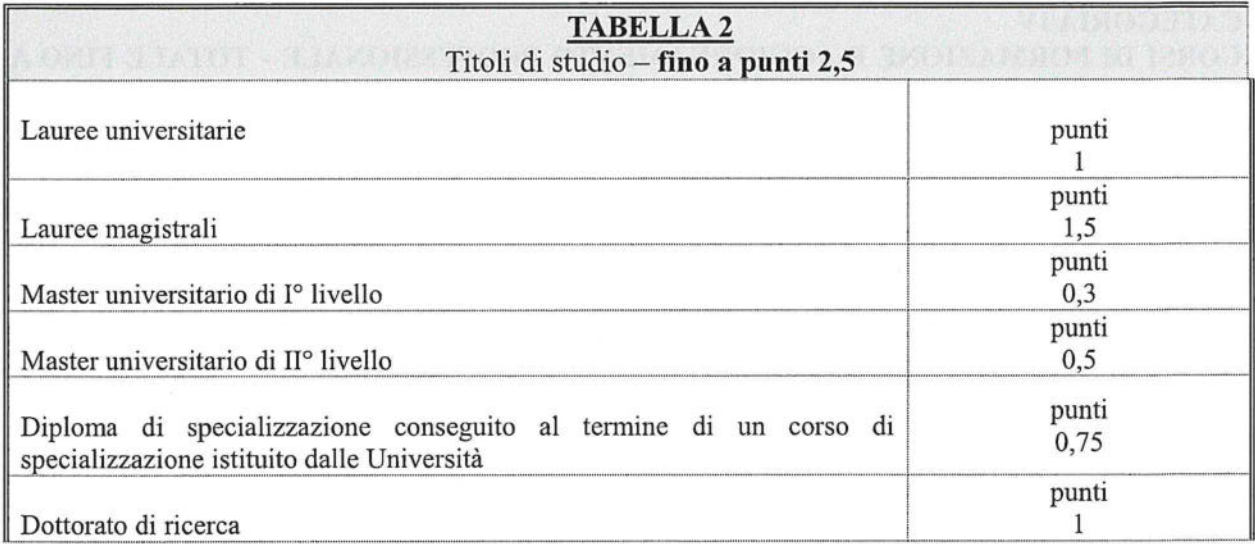

 $\mathfrak{Z}$ 

### **CATEGORIA III ABILITAZIONI PROFESSIONALI - TOTALE FINO A PUNTI 4,5**

E' ammesso a valutazione il superamento della prova di idoneità professionale di cui all'articolo 32 della legge 3 febbraio 1963, n. 69, con l'attribuzione di un punteggio pari a punti 1,5. E' altresì ammesso a valutazione, con l'attribuzione di punti 0,20 per ogni anno, fino ad un massimo di punti 3, l'iscrizione all'elenco dei giornalisti pubblicisti.

**CATEGORIA IV** CORSI DI FORMAZIONE E AGGIORNAMENTO PROFESSIONALE - TOTALE FINO A **PUNTI2** 

Sono ammesse a valutazione i corsi di formazione e aggiornamento professionale, frequentati con profitto, ciascuno dei quali di durata non inferiore a 36 ore, autorizzati dall'Amministrazione. Il punteggio da attribuire è correlato alla durata del corso ed è pari a 0,20 punti per ciascun periodo di trentasei ore. Nel caso in cui il numero delle ore complessive del corso non corrisponda a un multiplo esatto di trentasei, il punteggio da attribuire al corso è calcolato per difetto.

Non sono valutabili i corsi di formazione obbligatoria per l'ingresso e quelli per la progressione in carriera. Sono altresì ammessi a valutazione i corsi universitari di perfezionamento post laurea con l'attribuzione di un punteggio pari a 0,15 punti per ciascun corso.

## **CATEGORIA V**

## LAVORI ORIGINALI ELABORATI PER IL SERVIZIO E PUBBLICAZIONI **SCIENTIFICHE: TOTALE FINO A PUNTI 4**

Per lavoro originale si intende solo quello che il funzionario abbia svolto nell'esercizio delle proprie attribuzioni o su incarico conferitogli dall'Amministrazione e che verta su questioni di particolare rilievo determinando un concreto vantaggio per l'Amministrazione.

Le pubblicazioni scientifiche valutabili sono quelle edite in formato cartaceo o digitale, relative a discipline attinenti all'attività ed ai servizi propri dell'Amministrazione, contenute in una rivista di carattere scientifico debitamente autorizzata, ovvero riconducibili ad un editore.

Nel caso di lavori originali o pubblicazioni, predisposti da coautori, ove non risulti individuabile il singolo contributo, il punteggio viene ripartito nel seguente modo: diviso per due nel caso di due autori, diviso per tre nel caso di tre o più autori.

Per ciascun lavoro originale o pubblicazione, possono essere attribuiti fino a punti 0,20.

#### CATEGORIA VI: ANZIANITA' DI SERVIZIO - TOTALE PUNTI FINO A 9

Ad ogni anno di effettivo servizio prestato nell'Amministrazione nel ruolo direttivo ovvero nel ruolo dei funzionari tecnico-informatici direttori del previgente ordinamento sono attribuiti 0,50 punti; i punti sono cumulabili fino ad un massimo di 9. Le frazioni di anno sono valutate in ragione mensile considerando, come mese intero, periodi continuativi di trenta giorni o frazioni superiori ai quindici giorni. Non è computata l'anzianità minima pari a 9 anni e 6 mesi, prevista dall'articolo 160 del decreto legislativo 217/2005, per l'ammissione allo scrutinio.

## CATEGORIA VII: POTENZIALITA' DI SVILUPPO PROFESSIONALE - TOTALE PUNTI FINO A 6

L'attitudine ad assumere le funzioni della qualifica dirigenziale da conferire è valutata, dopo l'attribuzione dei coefficienti relativi alle altre categorie di titoli, in base ad un giudizio complessivo sulla personalità del funzionario quale risulta dai precedenti di carriera e da tutti gli elementi del fascicolo personale.

La valutazione della potenzialità utilizza indicatori di attitudine alla leadership, capacità professionale, elementi motivazionali, capacità relazionale interna ed esterna: tali aspetti verranno presi in considerazione quali elementi sintomatici di un impegno ed interesse per il servizio superiori a quelli ordinariamente richiesti per il raggiungimento degli obiettivi propri del servizio di istituto.

Pertanto la potenzialità sarà individuata, nell'ambito delle attività svolte nell'arco complessivo della carriera, con riguardo alla gestione e direzione di situazioni complesse, che saranno valutate con riferimento a:

- alla molteplicità delle esperienze effettuate;
- capacità di assumere autonome iniziative nei settori affidati e di elaborare e realizzare soluzioni concrete in ordine alle problematiche che emergono nello svolgimento dei compiti affidatigli;
- alla capacità di mantenere la continuità di un elevato rendimento, di instaurare relazioni interne ed esterne efficaci, di elaborare progetti e programmi innovativi per la funzionalità della struttura, di proporre ed attuare soluzioni innovative e vantaggiose per l'Amministrazione, di organizzare attività di particolare complessità.

## 

Il coefficiente minimo per l'ammissione al corso di formazione dirigenziale viene determinato nella misura di punti 51, pari al 51% del coefficiente complessivo massimo previsto per lo scrutinio.

A parità di merito, l'ammissione al corso di formazione dirigenziale avviene, nei limiti dei posti disponibili, secondo l'ordine risultante dal ruolo di anzianità della qualifica di appartenenza.

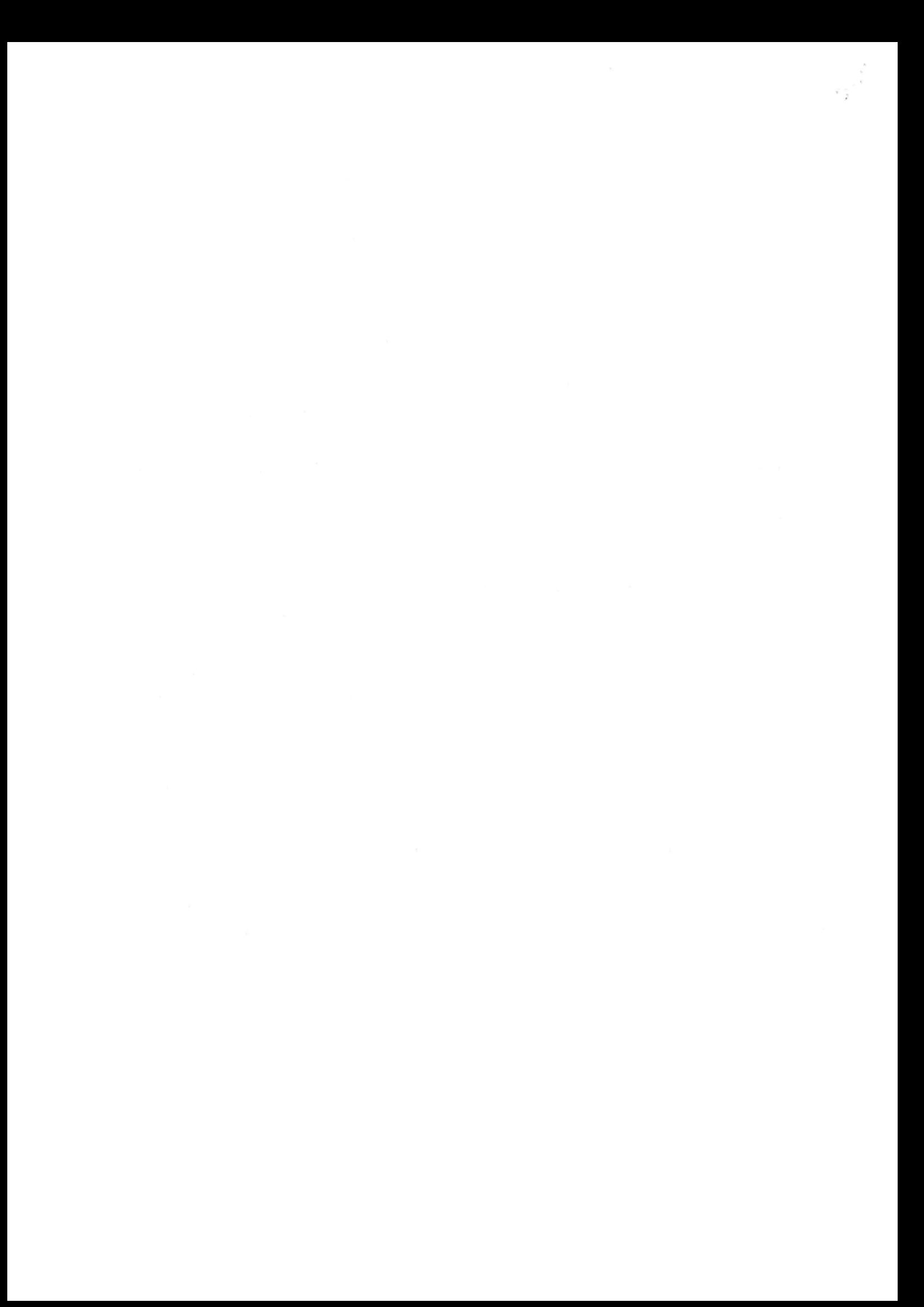

## **DIPARTIMENTO VVF SPDC DIREZIONE CENTRALE PER LE RISORSE UMANE Sistemi Informativi - Ufficio I riu.sistemiinformativi@vigilfuoco.it**

# **Istruzioni per la compilazione delle schede individuali**

# **Premessa:**

**Per poter elaborare e modificare la scheda (creata in formato Excel (vers. 2007) è possibile utilizzare l'applicativo open-source Libre Office (Calc), nonché il pacchetto Office di MS Windows (versioni dalla 2007 in poi).**

## **COMPILAZIONE DELLE CELLE A TESTO LIBERO:**

Dopo l'apertura del file (tramite uno degli applicativi suddetti), **per l'inserimento dei dati vanno utilizzate solo ed esclusivamente le zone di colore GIALLO** (il resto del foglio elettronico è stato bloccato e non consente inserimenti e/o modifiche). **Ogni cella deve contenere al massimo 255 caratteri.**

## **COMPILAZIONE DELLE CELLE CON VALORI PREIMPOSTATI:**

Alcune righe sono state divise in due parti. Nella zona (cella) sinistra della riga è possibile scegliere, a seconda della categoria, tra alcune tipologie già preimpostate (non è possibile l'inserimento di testo libero). La parte destra della riga consente invece l'inserimento di testo libero (per l'aggiunta di una descrizione, di un anno di riferimento, della società interessata ecc.).

## A titolo di esempio **per il personale operativo**:

# **PASSO 1** *Cliccando sulla cella a sinistra, comparirà un bottone con una freccia verso il basso:*

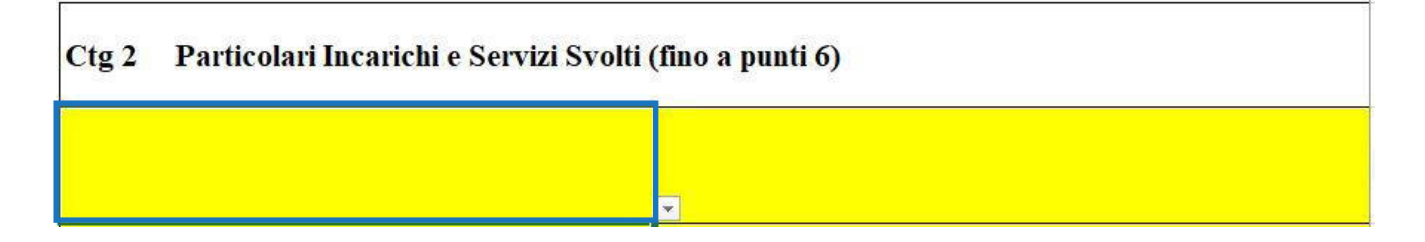

## **DIPARTIMENTO VVF SPDC DIREZIONE CENTRALE PER LE RISORSE UMANE Sistemi Informativi - Ufficio I riu.sistemiinformativi@vigilfuoco.it**

# **PASSO 2** *Selezionando il bottone, verrà mostrato l'elenco dal quale scegliere il valore della categoria relativa:*

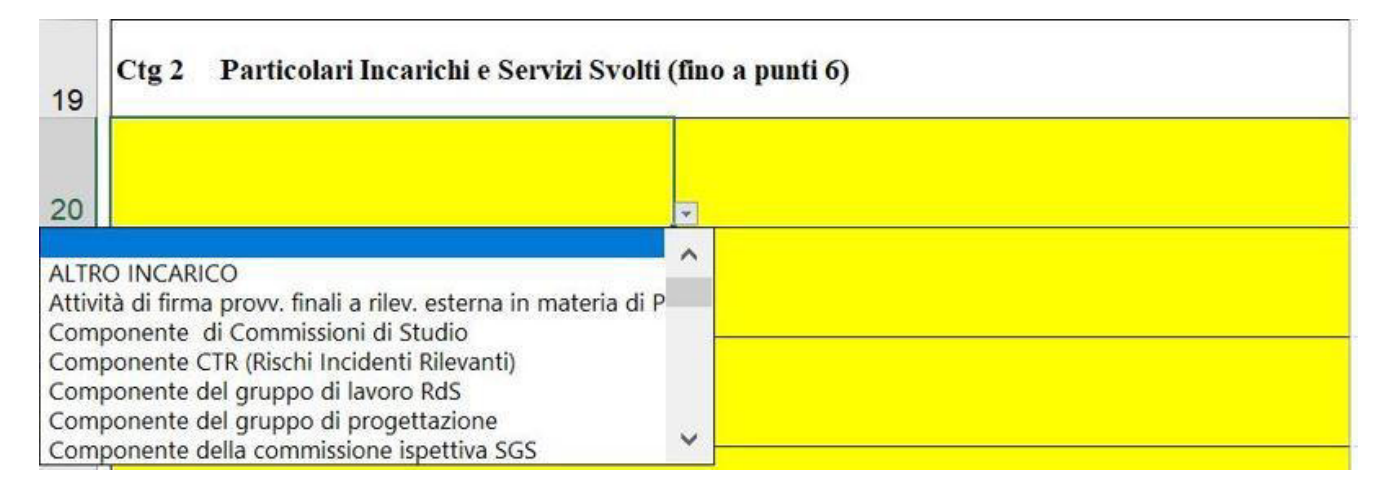

## **PASSO 3** *Una volta scelto il valore, questo verrà automaticamente mostrato nella cella*

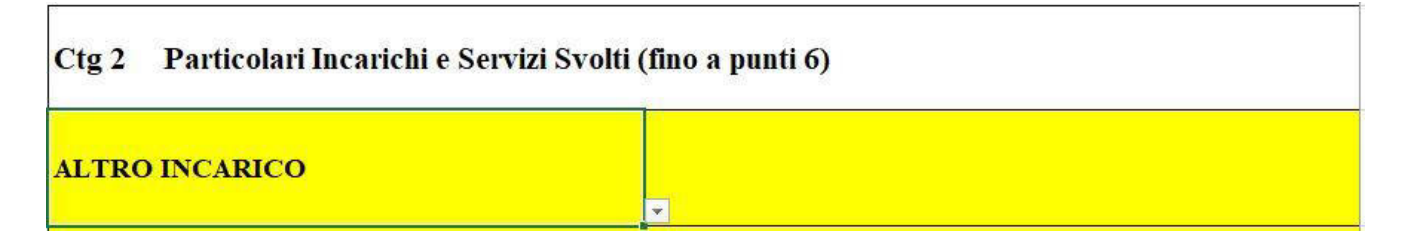

# **PASSO 4** *Per completare l'inserimento, sarà necessario aggiungere, nella cella destra della riga, la descrizione in formato testuale dell'incarico svolto*

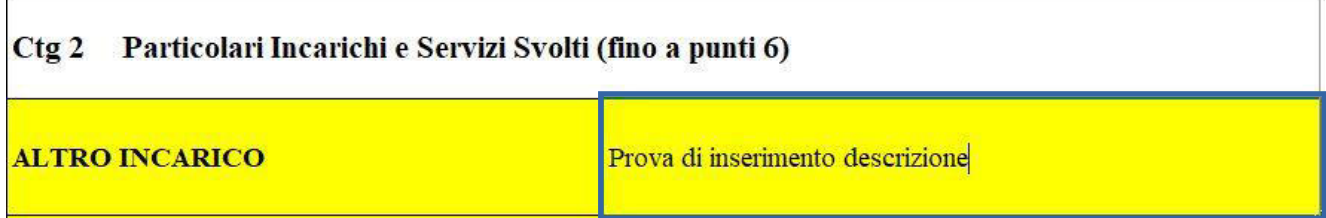

## **DIPARTIMENTO VVF SPDC DIREZIONE CENTRALE PER LE RISORSE UMANE Sistemi Informativi - Ufficio I riu.sistemiinformativi@vigilfuoco.it**

## **AGGIUNTA DI NUOVE RIGHE PER L'INSERIMENTO:**

E' possibile inserire, in caso di necessità, nuove righe all'interno della categoria che si desidera compilare, tenendo presente che:

# *LE RIGHE NON DEVONO ESSERE INSERITE AL DI FUORI DELL'AREA DI COLORE*

*GIALLO* (non prima della riga numero 1 o dopo l'ultima riga) come nell'esempio qui sotto

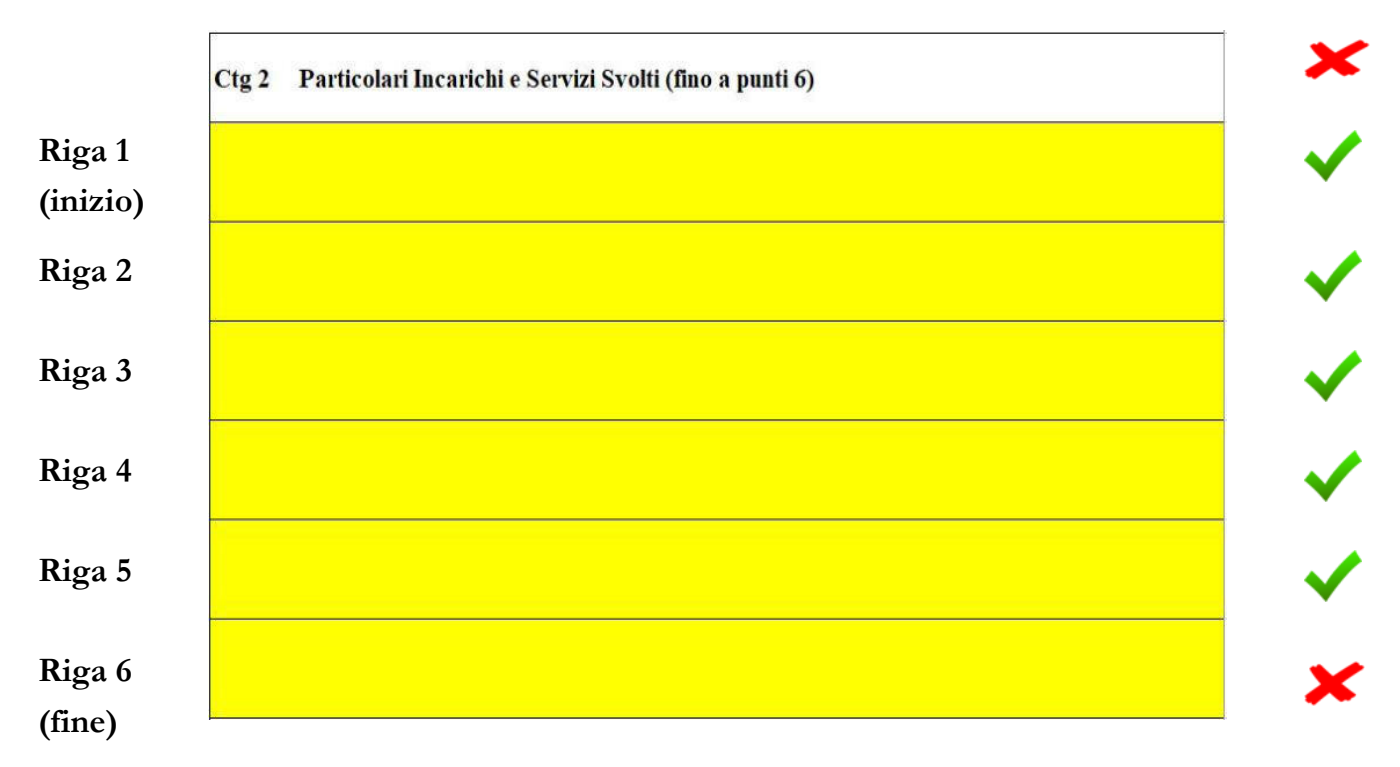

## **NOTA:**

**A causa del blocco dei campi nel foglio Excel, una volta che è stata inserita una riga, non sarà possibile eliminarla. Se lo si desidera, è però possibile annullare subito** 

**l'inserimento cliccando sul bottone "torna indietro" (o premendo CTRL+Z) oppure cancellarne il contenuto con il tasto "CANC".**

**E' possibile anche aumentare l'altezza delle righe in base alla necessità.**

## **SALVATAGGIO DEL FILE:**

Una volta completato l'inserimento dei campi nel modulo e delle varie categorie, per il salvataggio del file va scelto il formato Cartella di lavoro di Excel ".xlsx". E' consigliabile inoltre salvare il file rinominandolo **con il proprio Cognome e Nome (es. Rossi\_Mario.xlsx")**.

Conferimento della qualifica di PRIMO DIRIGENTE INFORMATICO del

Corpo Nazionale Vigili del Fuoco **DECORRENZA 01/07/2023** 

#### **SCHEDA PERSONALE DI**

**DATA DI NASCITA** 

#### **QUALIFICA**

# DIRETTORE VICE DIRIGENTE INFORMATICO

Ctg 2 Titoli di Studio (fino a punti 2,5)

**Ctg 3 Abilitazioni professionali (fino a punti 1,5)**

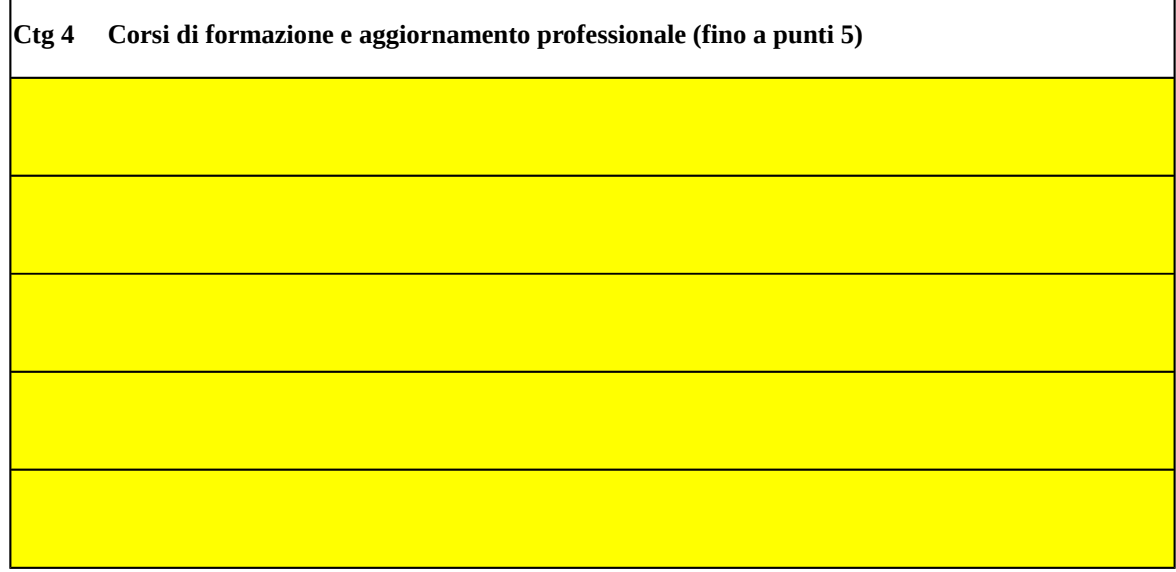

**Ctg 5 Lavori originali elaborati per il servizio e pubblicazioni scientifiche (fino a punti 4)**

Conferimento della qualifica di PRIMO DIRIGENTE LOGISTICO GESTIONALE del

Corpo Nazionale Vigili del Fuoco **DECORRENZA 01/07/2023** 

#### **SCHEDA PERSONALE DI**

**DATA DI NASCITA** 

## **QUALIFICA** DIRETTORE VICE DIRIGENTE LOGISTICO GESTIONALE

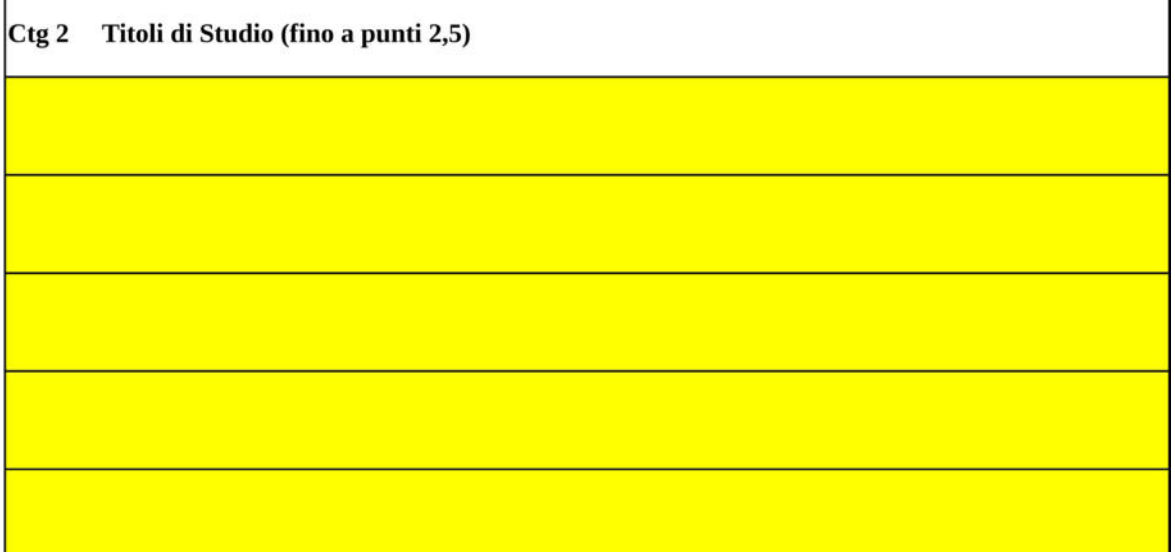

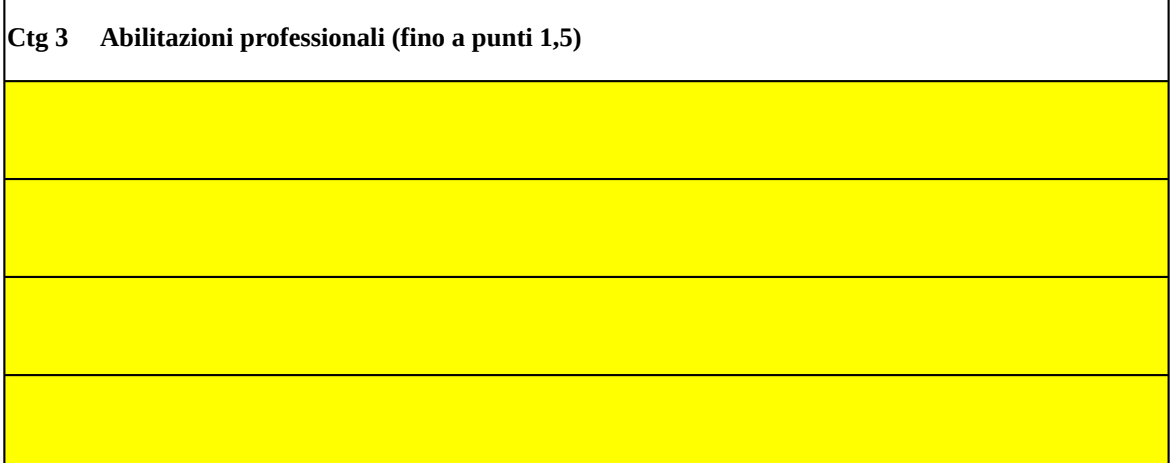

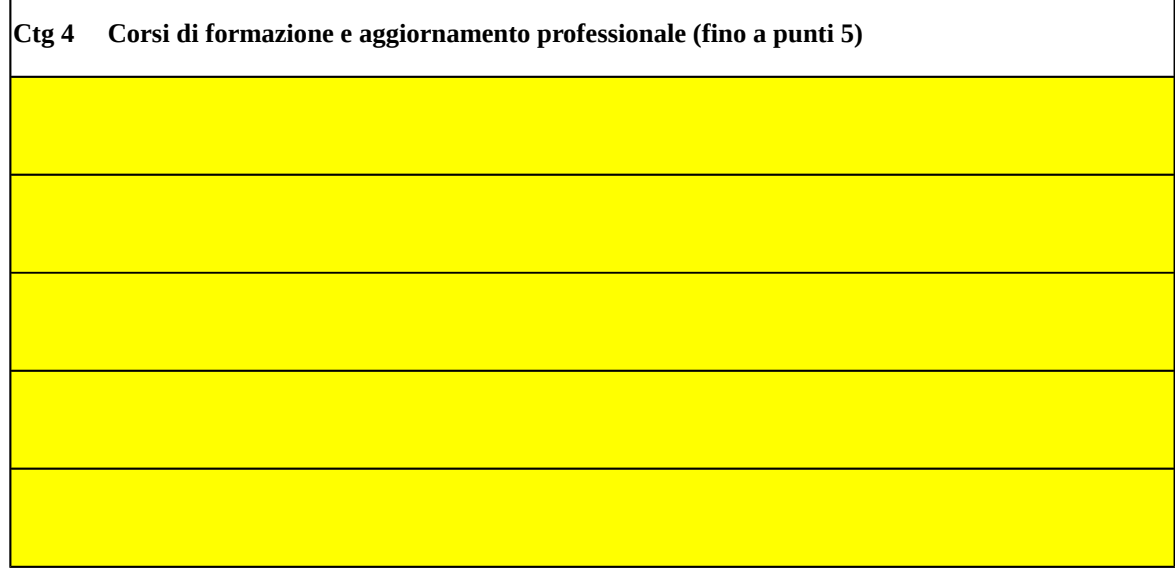

**Ctg 5 Lavori originali elaborati per il servizio e pubblicazioni scientifiche (fino a punti 4)**